## Como instalar o Citrix Workspace no Windows 7, Windows 8 e Windows 10 27/04/2024 18:50:10

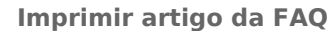

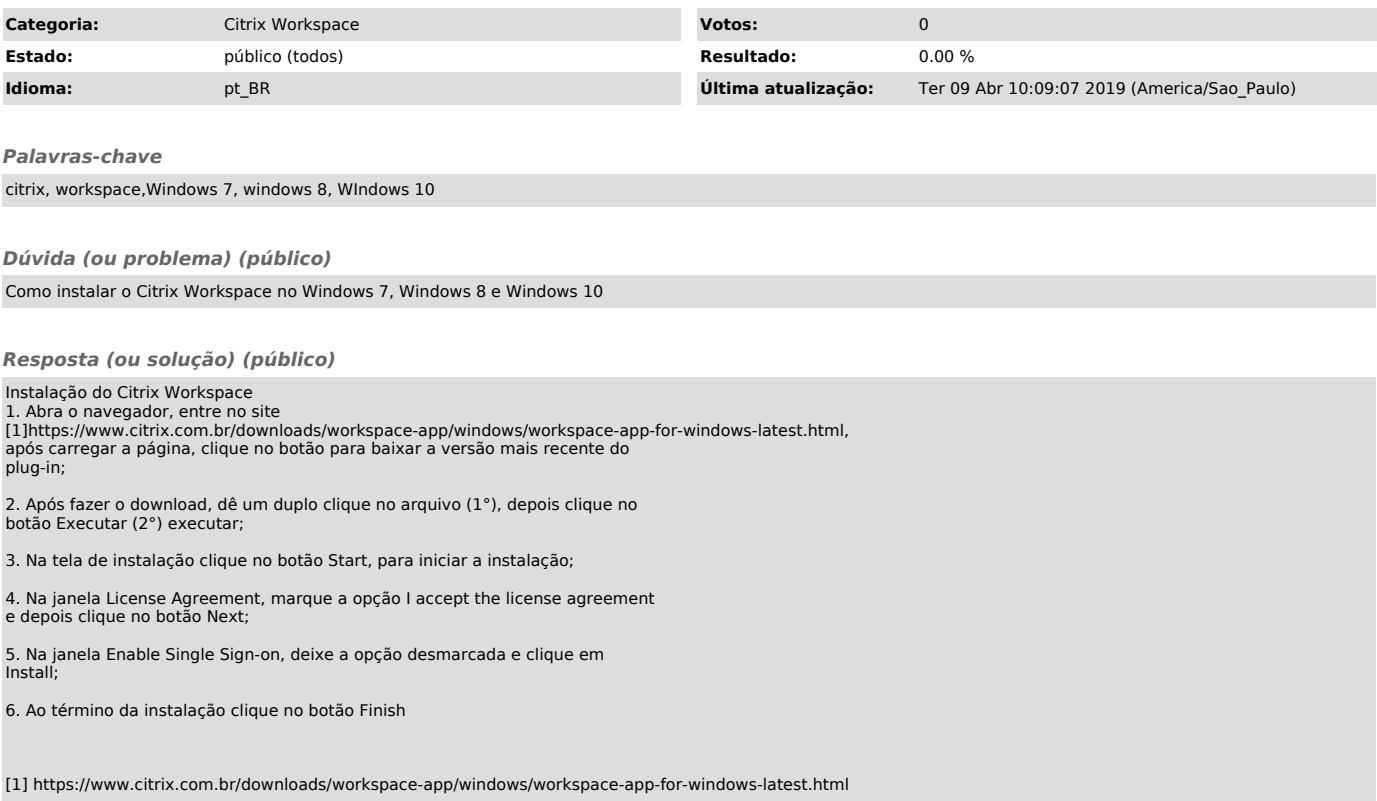